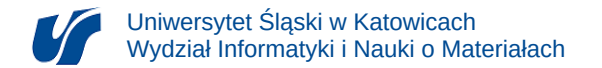

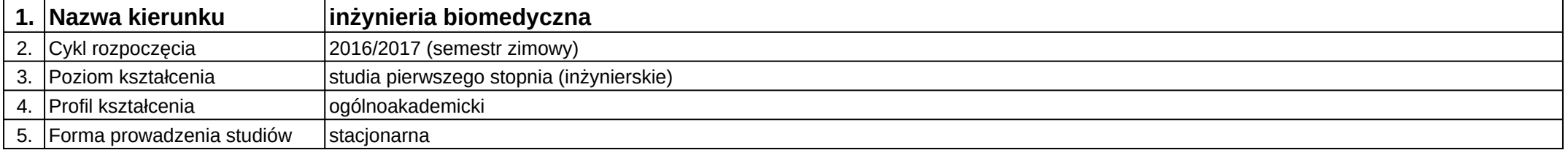

## **Moduł kształcenia:** Mechatronika w inteligentnych budynkach

**Kod modułu:** 08-IBIMM-S1-MwIB

## **1. Liczba punktów ECTS:** 2

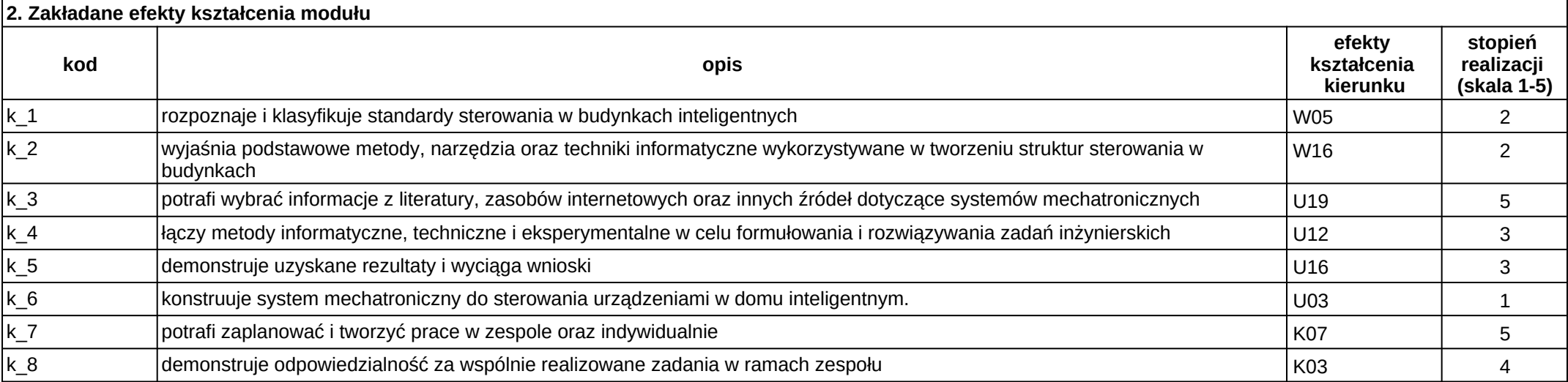

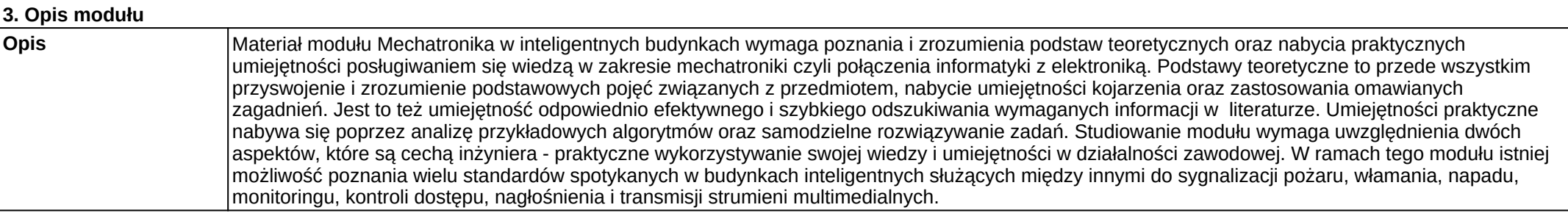

**Wymagania wstępne** Realizacja efektów kształcenia modułów: języki programowania, technologie sieciowe, systemy wbudowane.

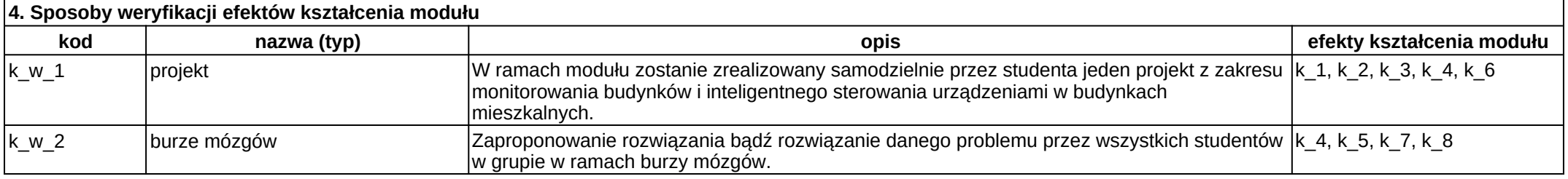

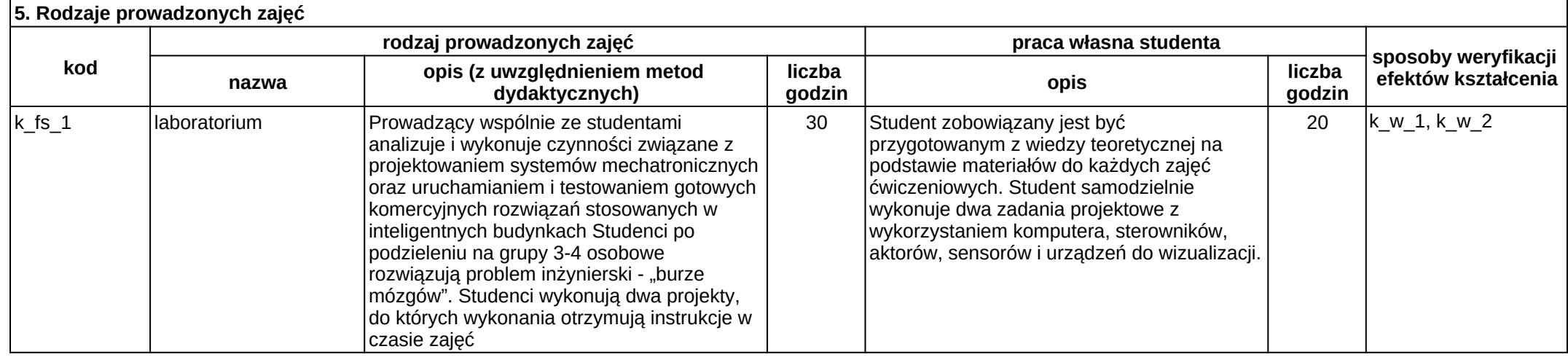